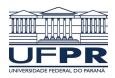

Universidade Federal do Paraná

Laboratório de Estatística e Geoinformação - LEG

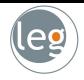

# Métodos de reamostragem

Prof.: Eduardo Vargas Ferreira

# Validação cruzada e bootstrap

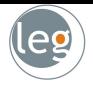

- · Nesta seção vamos discutir dois métodos de reamostragem: validação cruzada e bootstrap;
- Tais métodos reajustam o modelo de interesse a partir de amostras dos dados de treino, a fim de obter informações adicionais sobre o modelo;
- Por exemplo, fornecem estimativas do erro de predição da amostra de teste, e o vício e desvio padrão das estimativas dos parâmetros;
- Lembrando:
	- $\star$  Erro do teste: média do erro resultante da predição de uma nova observação (que não fazia parte dos dados de treino);
	- $\star$  Erro do treino: é calculado mediante aplicação do método estatístico nos dados de treino.

#### Dados de treino x Dados de teste

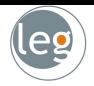

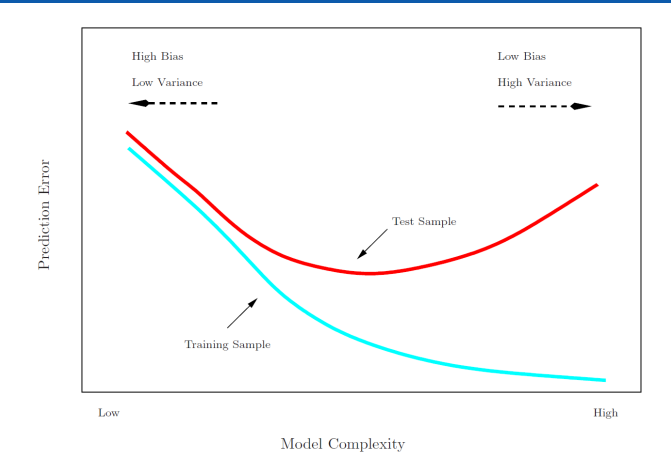

• Alguns métodos fornecem um ajuste matemático para a taxa de erro de treinamento, a fim de estimar a taxa de erro do teste (e.g.  $C_p$ , AIC, BIC);

# Validação cruzada holdout

• Nesta abordagem dividimos os dados em duas partes: treinamento e validação;

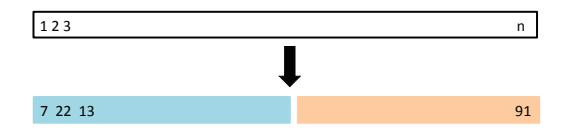

- O modelo é ajustado utilizando os dados de treinamento, e com o modelo ajustado fazemos predições nas observações dos dados de validação;
- Erro resultante dos dados de validação fornece uma estimativa do erro dos dados de teste;
- Tipicamente, utilizamos o erro quadrado médio (EQM) no caso de variáveis quantitativas e taxa de classificação incorreta nos de resposta qualitativa (discreta);

### <span id="page-4-0"></span>Exemplo: Auto data set

- Queremos comprar termos polinomiais de diferentes ordens em uma regressão linear;
- Separamos aleatoriamente as 392 observações em duas amostras: treinamento (com 196 dados) e validação (196 dados);

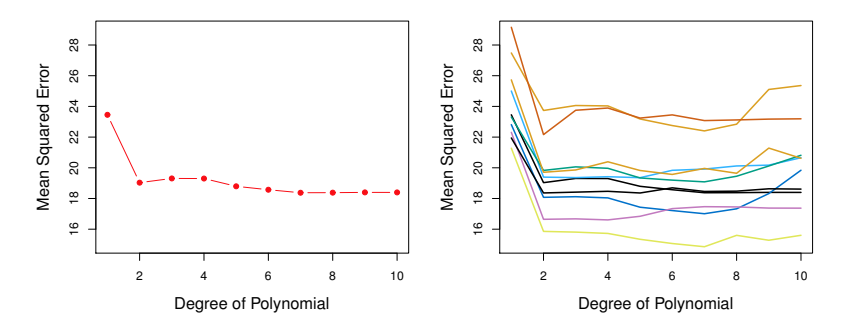

O gráfico da esquerda com divisão única e da direita divisão múltipla.

# Inconvenientes desta abordagem de validação

- · A estimativa do erro de validação pode ser altamente variável, dependendo do conjunto de treinamento e validação;
- Nesta abordagem apenas uma parte da amostra treino (aquela n˜ao utilizada no treinamento) é utilizada para ajustar o modelo;
- Este fato sugere que a estimativa do erro do teste seja superestimada, porque o tamanho da amostra pode ser muito reduzido com relação aos dados totais

Menos dados  $\Rightarrow$  geralmente menos informação  $\Rightarrow$  maior variabilidade

• Para minimizar esses problemas, uma das abordagens de validação cruzada é por  $k - fold$ ;

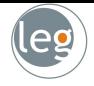

- $k fold$  é amplamente usado para estimar o erro do teste;
- · As estimativas podem ser usadas para seleção do melhor modelo, e fornecer uma ideia do erro do teste para o modelo escolhido;
- $\bullet$  O método consiste em dividir os dados em k partes iguais. Ajusta-se o modelo com  $k - 1$  partes (combinadas), e uma é destinada para às predições;
- Isto é feito para cada parte  $k = 1, ..., K$ , e em seguida os resultados são combinados;

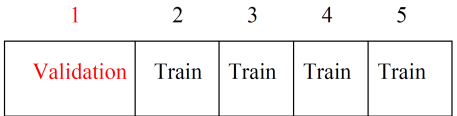

# Validação cruzada por  $k - fold$

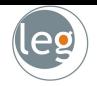

- Sejam as K partes denotadas por  $C_1, C_2, \ldots, C_K$ , em que  $C_k$  representa o índice da  $k$ -ésima parte;
- Considere que temos  $n_k$  observações na parte k: se n é múltiplo de K, então  $n_k = n/K$ ;

• Calcule:

$$
CV_{(K)} = \sum_{k=1}^{K} \frac{n_k}{n} EQM_k.
$$

- O  $EQM_k = \sum_{i \in C_k} (y_i \hat{y}_i)^2 / n_k$ , e  $\hat{y}_i$  é o valor ajustado da observação *i*, obtido dos dados com a parte  $k$  removida;
- Um caso particular é quando  $K = n$  gerando o método leave-one out cross-validation (LOOCV).

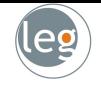

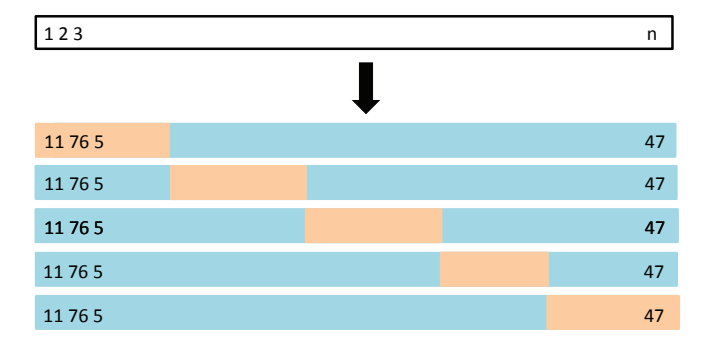

# Exemplo: Auto data set

• O gráfico da direita apresenta 9 diferentes validações cruzadas  $10 - fold$ . Em cada uma temos uma nova partição dos dados;

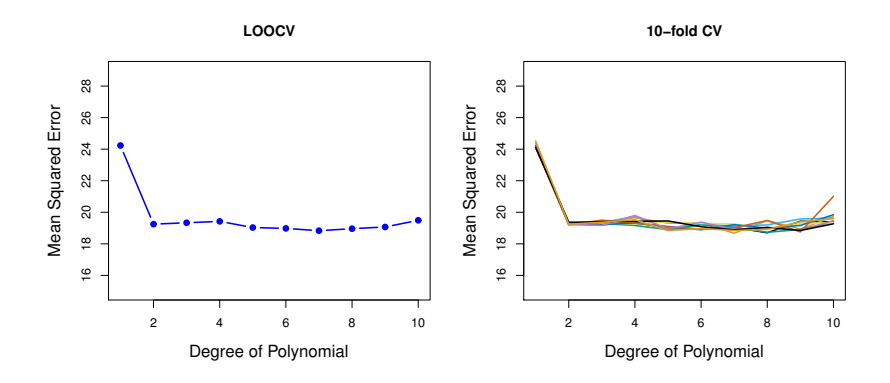

• Note que a variabilidade é menor quando comparado com a abordagem holdout (slide [5\)](#page-4-0);

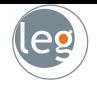

O gráfico abaixo apresenta a verdadeira curva do MSE em azul, a estimativa LOOCV pontilhada e 10 − fold em laranja;

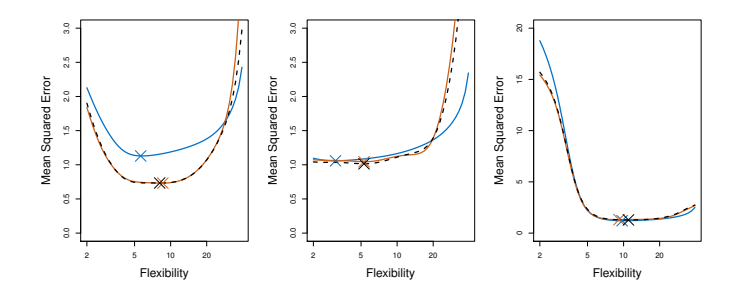

- No primeiro gráfico as curvas estimadas têm o comportamento correto, todavia subestima o erro quadrado médio;
- Da mesma forma, no gráfico central, as estimativas estão muito próximas do valor real quando os graus de flexibilidade do modelo são baixos; e superestima quando aumentamos a flexibilidade do modelo;
- 
- Um bom desempenho de um método em um conjunto de teste requer um baixo erro quadrático médio. Porém, note que

<span id="page-11-0"></span>
$$
\mathrm{E}\left[y_0 - h(\mathbf{x}_0)\right]^2 = \mathrm{Var}\left[h(\mathbf{x}_0)\right] + \left[\mathrm{Vicio}\left(h(\mathbf{x}_0)\right)^2 + \mathrm{Var}(\varepsilon). \tag{1}
$$

#### Variância

- $\star$  Refere-se ao quanto  $h(\mathbf{x}_0)$  muda quando a estimamos utilizando diferentes dados de treino;
- $\star$  Idealmente as estimativas de  $h(\mathbf{x}_0)$  não deveria mudar muito entre os conjuntos;
- Em geral, quanto mais flexível o modelo, maior a variância.

#### Vício

- $\star$  Refere-se ao erro de aproximar um problema real (extremamente complicado) por uma função simples;
- $\star$  Em geral, quanto mais simples o modelo, maior o vício.

# Bias-Variance Trade-Off

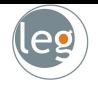

· Os três gráficos abaixo ilustram a Equação [\(1\)](#page-11-0). Para todos os casos:

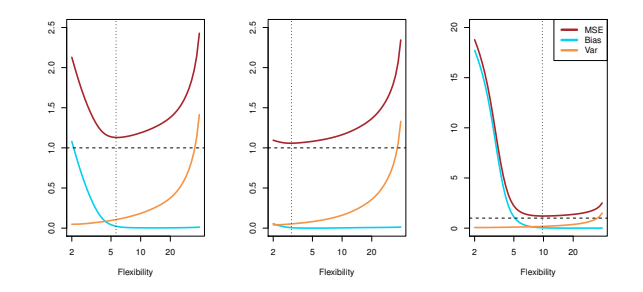

- $\star$  A curva azul representa o  $[\mathrm{Vicio}(h(\mathbf{x}_0)]^2$ , para diferentes níveis de flexibilidade;
- $\star$  A curva laranja a Var  $[h(x_0)]$ ;
- $\star$  A linha pontilhada Var( $\varepsilon$ ), o erro irredutível;
- $\star$  Finalmente, a linha vermelha representa o EQM do teste.

# CV em problemas de classificação

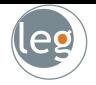

- Sejam as K partes denotadas por  $C_1, C_2, \ldots, C_K$ , em que  $C_k$  representa o índice da  $k$ -ésima parte;
- Considere que temos  $n_k$  observações na parte k: se n é múltiplo de K, então  $n_k = n/K$ ;
- Calcule:

$$
CV_{(K)} = \sum_{k=1}^{K} \frac{n_k}{n} Err_k, \text{ com } Err_k = \sum_{i \in C_k} \mathbb{1}(y_i \neq \hat{y}_i)/n_k.
$$

 $\bullet$  O desvio padrão estimado do  $CV_k$  é

$$
\widehat{DP}(CV_k) = \sqrt{\sum_{k=1}^{K} (Err_k - \overline{Err}_k)^2 / (K - 1)}
$$

• Que é uma estimativa útil, mas não muito válida (existe correlação entre os desvios, pois compartilham parte da amostra de treino).

- Os dados consistem em 100 observações em cada um dos grupos (indicados em azul e laranja);
- A linha tracejada representa a fronteira de decisão de Bayes;
- Ajustamos quatro modelos de regressão logística aos dados;
- $\bullet$  P. ex., um modelo quadrático fica:

$$
\log\left(\frac{p}{1-p}\right) = \beta_0 + \beta_1 X_1 + \beta_2 X_1^2 + \beta_3 X_2 + \beta_4 X_2^2
$$

• A verdadeira taxa de erro do teste é 0.201 (são dados simulados!).

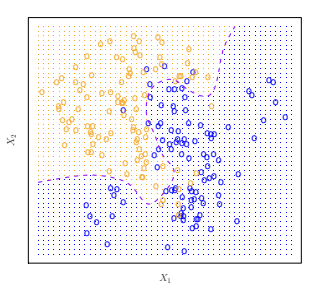

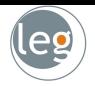

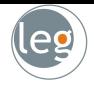

· A taxa de erro do teste para os quatro ajustes são, respectivamente, 0.201, 0.197, 0.160, e 0.162. Enquanto, o erro de Bayes é 0.133;

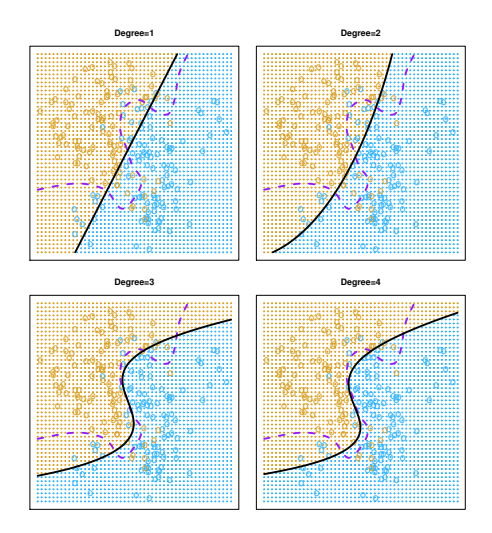

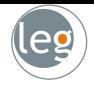

- Na prática, em dados reais, a fronteira de decisão de Bayes e a verdadeira taxa de erro do teste são desconhecidas;
- · Então, como decidir entre os modelos propostos? Validação cruzada;
- Abaixo temos a taxa de erro por validação cruzada 10 fold em preto, o verdadeiro erro do teste em marrom e o erro do treinamento em azul;
- Na esquerda temos o classificador por regressão logística. E na direita, utilizamos  $KNN$ , em que o inverso do número de vizinhos,  $K$ , representa o eixo das abscissas.

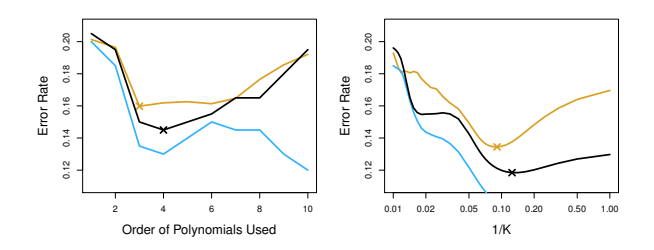

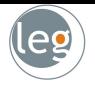

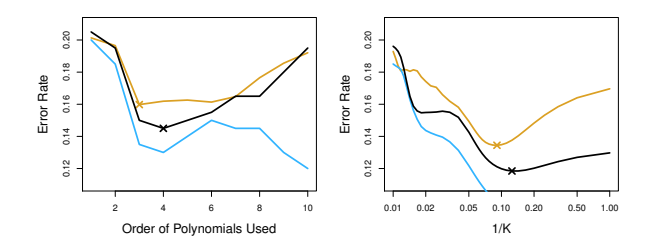

- Analisando os gráficos percebemos que a taxa de erro do treinamento decresce com o aumento da flexibilidade do modelo;
- Na esquerda, a taxa de erro do teste apresenta uma forma de  $U$ . Semelhante à validação cruzada  $10 - fold$  (com uma boa aproximação);
- · Na direita, a taxa do erro por validação cruzada também apresenta o mínimo muito próximo do obtido com os dados de teste.

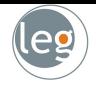

- Considere um classificador aplicado aos dados de duas classes:
	- Começando com 500000 preditoras e amostra de tamanho 50, filtramos as 100 preditoras que têm maior correlação nas classes;
	- 2 Aplicamos um classificador (e.g. regressão logística) utilizando somente as 100 preditoras.
- Como podemos estimar o desempenho do teste para este classificador? Validação cruzada
- Podemos aplicar validação cruzada no Passo 2, esquecendo o Passo 1 (não incorporando o fato de termos eliminado 4900 preditoras)? Não!
	- $\star$  Isso seria ignorar o fato de que no Passo 1 o procedimento já viu os rótulos de treinamento, e aprendeu com isso.
	- $\star$  É possível simular dados em que a resposta independe das preditoras (erro do teste  $= 50\%$ ), mas a validação cruzada ignorando o Passo 1 é zero!

### Errado!

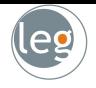

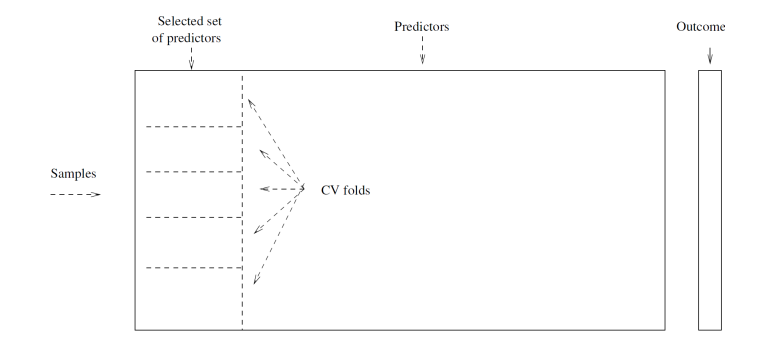

Certo!

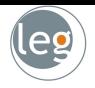

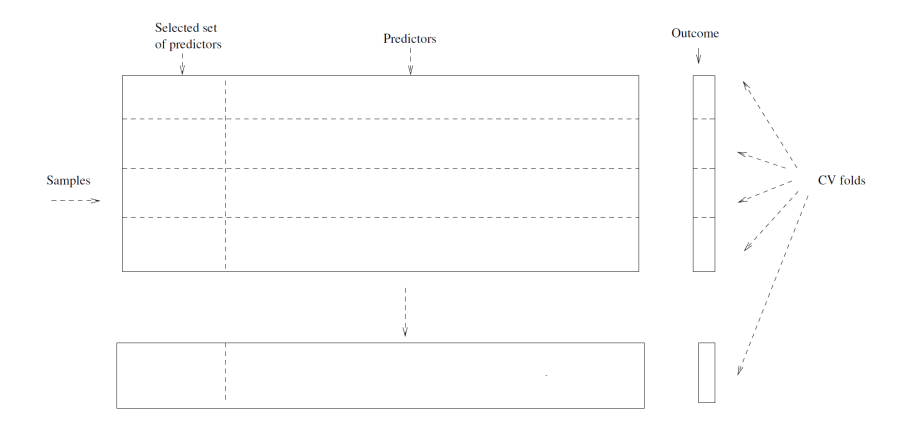

· Dessa forma, não estaremos "ensinando" o modelo com os dados de validação.

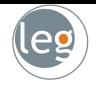

- · Bootstrap é uma ferramenta estatística usada para quantificar a incerteza associada a determinado estimador ou método de aprendizagem estatística;
- · Por exemplo, pode ser usado para estimar o erro padrão dos coeficientes do ajuste de uma regressão linear (ou seus intervalos de confiança);
- · Na verdade, o poder do bootstrap reside no fato de ser aplicável em uma vasta gama de métodos estatísticos;
- · Incluindo alguns para os quais uma medida de variação é difícil de obter (e não é fornecido automaticamente fornecido pelo software);

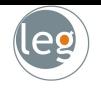

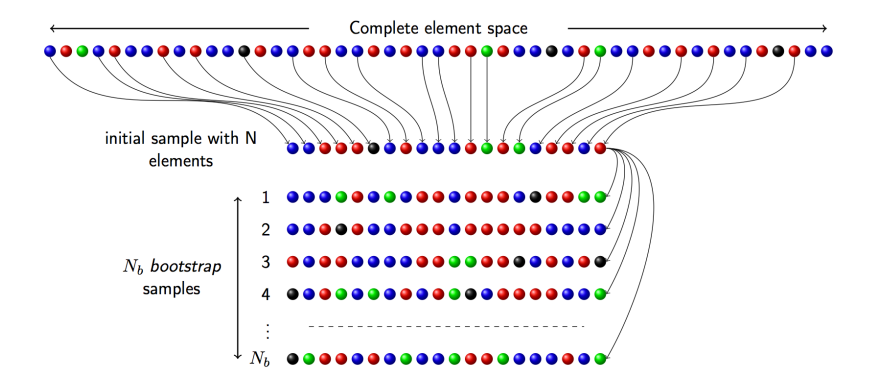

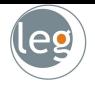

- Suponha que queremos investir uma quantidade fixa de dinheiro em dois ativos financeiros com retornos de  $X$  e  $Y$  (ambos aleatórios);
- Vamos investir a fração  $\alpha$  do dinheiro em X e o restante  $1 \alpha$  em Y;
- Queremos escolher  $\alpha$  tal que minimize o risco total (ou a variância) do nosso investimento, isto é

min {
$$
Var[\alpha X + (1 - \alpha)Y]
$$
 }.

• Pode-se provar que o valor que minimiza o risco é dado por

<span id="page-23-0"></span>
$$
\alpha = \frac{Var(Y) - Cov(X, Y)}{Var(X) + Var(Y) - 2Cov(X, Y)}.
$$
\n(2)

- Note que  $Var(Y)$ ,  $Var(X)$  e  $Cov(X, Y)$  são desconhecidos.
- Mas, podemos calcular estimativas para estas quantidades utilizando os dados que contém medidas passadas de  $X$  e  $Y$ .

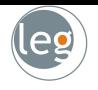

- Os paineis exibem 100 retornos simulados para os investimentos  $X \in Y$ ;
- Estimamos os valores de  $Var(Y)$ ,  $Var(X)$  e  $Cov(X, Y)$ ;
- Em seguida,  $\hat{\alpha}$ , pela Equação [\(2\)](#page-23-0).

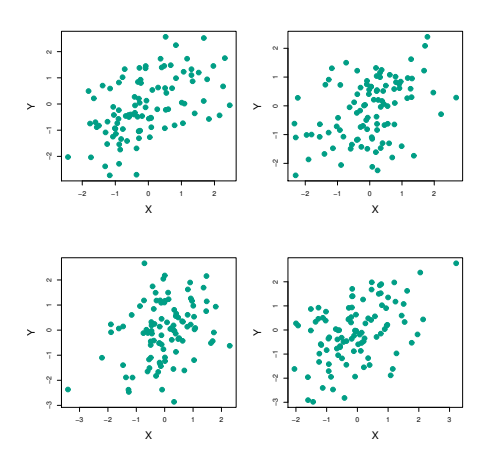

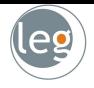

- Para estimar o desvio padrão de  $\hat{\alpha}$ , repetimos o processo: simular 100 observações de  $(X, Y)$  e estimar  $\alpha$  por 1000 vezes  $(\hat{\alpha}_1, \hat{\alpha}_2, \dots, \hat{\alpha}_{1000});$
- Abaixo o histograma obtido a partir da população verdadeira (em laranja) e a partir da amostra bootstrap (em azul);

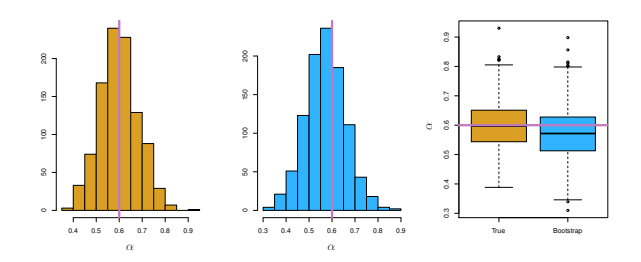

• Para esta simulação os parâmetros considerados foram  $Var(X) = 1$ ,  $Var(Y) = 1.25$  e  $Cov(X, Y) = 0.5$ . Assim,  $\alpha = 0.6$  (linha rosa).

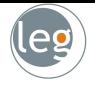

• A média das 1000 estimativas de  $\alpha$  é

$$
\bar{\alpha} = \frac{1}{1000} \sum_{r=1}^{1000} \hat{\alpha}_r = 0.5996
$$

muito próximo de  $\alpha = 0.6$ ! E o desvio padrão estimado é

$$
\sqrt{\frac{1}{1000-1}\sum_{r=1}^{1000}(\hat{\alpha}_r-\bar{\alpha})^2}=0.083
$$

- O que nos fornece uma boa ideia sobre a precisão de  $\hat{\alpha}$ :  $DP(\hat{\alpha}) \approx 0.083$ ;
- Então, para uma amostra da população, esperamos que  $\hat{\alpha}$  difira de  $\alpha$ cerca de 0.08, em média.
- · Na prática (em dados reais), a fronteira de decisão de Bayes e a verdadeira taxa de erro do teste são desconhecidas;

# Voltando ao mundo real

- 
- O procedimento descrito anteriormente (histograma laranja) não pode ser aplicado, pois no mundo real não conseguimos gerar novas amostras da população original;
- Entretanto, bootstrap nos permite utilizar o computador para simular o processo de obtenção de novos conjuntos de dados (estimando a variabilidade da estimativa, sem amostras adicionais);

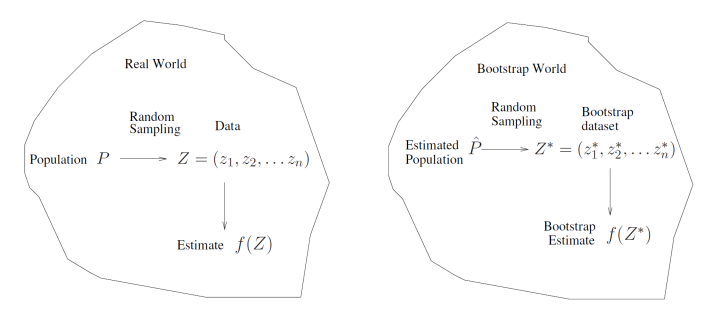

# Exemplo com somente 3 observações

• Cada conjunto de dados bootstrap contém  $n$  observações amostradas com reposição dos dados originais.

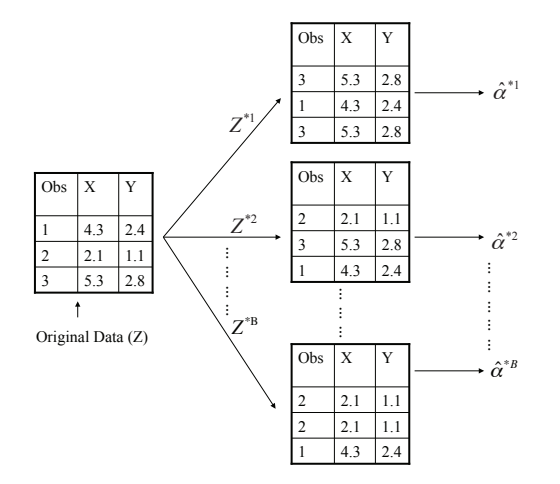

# Bootstrap estimando o erro de predição

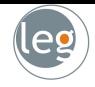

• Na validação cruzada, o  $K$ - ésimo *fold* de validação é distinto dos demais  $k - 1$  folds usados no treinamento;

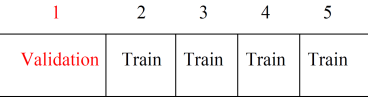

- · Não há **overlap** entre os dados de treino e validação. O que é crucial para seu sucesso. Queremos uma ideia sobre os dados de teste (novos dados);
- Para estimar o erro de predição utilizando bootstrap, podemos pensar em separar cada amostra bootstrap para treinamento e a original como validação;
- Entretanto, tais amostras apresentam um significativo overlap com os dados originais (cerca de 2/3);
- Este fato causa sérios problemas de subestimação do verdadeiro erro de predição (podendo ser parcialmente solucionado - não veremos no curso);
- Então, validação cruzada apresenta uma abordagem mais simples e atrativa para estimar o erro de predição (Keep it simple!).